### DAO-Middleware の開発

千代浩司 高エネルギー加速器研究機構 素粒子原子核研究所

#### 1 DAQ-Middleware 開発目的

DAQ-Middleware は、産総研で開発されているロボットテクノロジミドルウエア(RT-Middleware)をベースに して KEK 測定器開発室で開発されているネットワークベースのデータ収集ソフトウェアフレームワークで ある。DAQ-Middlewareの開発目的は従来行われてきた「それ以前に書かれたソフトウェアを全部捨てて新た なものを作り上げる」という開発スタイルをやめる点にあり、この目的を達成するためにネットワークベー ス、コンポーネントベースで、柔軟で再利用可能な DAQ システムを作りあげることにした。適用実験範囲と しては、中小規模、あるいは検出器ハードウェアのテストシステムとして用いられることを想定している。

#### **2** DAQ-Middleware の構成

DAQ-Middleware の階層構成図を図1に示す。DAQ-Middleware は RT-Middleware をデータ収集用に拡張し たものである。 RT-Middleware はコンポーネントベースでロボットシステムおよび組込みシステムを構築す るプラットフォームで、その規格は OMG で Robotic Technology Component Specification として定められてい る。OpenRTM-aistはRT-Middlewareの参照実装で、産総研が実装、配布、メンテナンスを行っていてC++, Python, Java で書かれた実装が存在している。DAQ-Middleware ではこのうち C++で書かれたものを使用している。

DAQ-Middleware を使った DAQ システムでは、システムは複数の DAQ コンポーネントから構成される。 コンポーネントの構成図を図2に示す。コンポーネントは InPort、OutPort、Service Port の口を持つ。 InPort から入って来たデータを図中 Logics のロジックで加工し、 OutPort を使って後段のコンポーネントに送り出 す。Service Port は DaqOperator からの指令の送受信に使われる。Logics の部分はユーザーが自分のシステム に必要なロジックをプログラムする。

DAQ-Middleware を使用した DAQ システムの全体構成図を図3 にしめす。 Gatherer コンポーネントが検出 器リードアウトモジュールからデータを読み取り、後段の Dispatcher コンポーネントに送る。 Dispatcher コ ンポーネントはデータを Logger コンポーネントと Monitor コンポーネントに送る。 Logger コンポーネントは データをディスクに保存する。Monitor コンポーネントはイベントヒストグラム等実験が正常に行われている かどうかがわかるようなヒストグラム等の図を実験者に提示する役割を持つ。ヒストグラム等の図は実装に より、ROOT を使って X window system の画面上に出すこともできるし gnuplot 等のグラフ化ソフトウェアを 使って画像ファイル化することもできる。各コンポーネントの動作(データ収集開始、停止、ポーズ等)を指示 するのが DaqOperator コンポーネントである。 DaqOperator への指示は実験者が HTTP プロトコルを使って Webブラウザ等から指示を出す。DAQ システムの根幹となるような設定は XML で記述し、DaqOperator が起 動時にこれをパーズしシステムを把握する。実験ラン毎に変わるようなパラメータは、XML では各コンポー ネントがパーズするには荷が重いので XML で書かれたものを JSON でいったん NV リストに変換後、ファ イルに書き出し各コンポーネントがそのファイルを読むことで設定が行われるようになっている。

# DAQ-Middleware

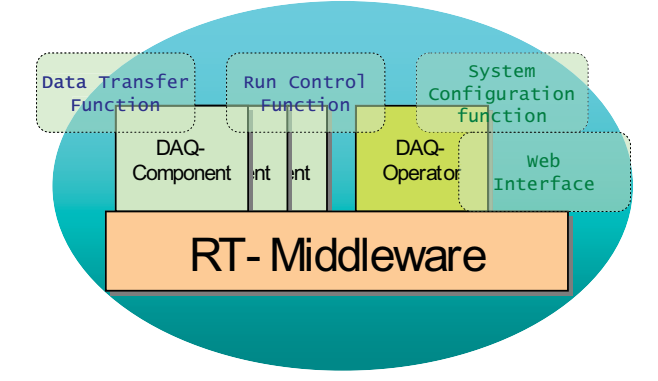

図1 DAQ-Middleware のソフトウェア階層図。DAQ-Middleware は RT-Middleware を拡張した ものである。

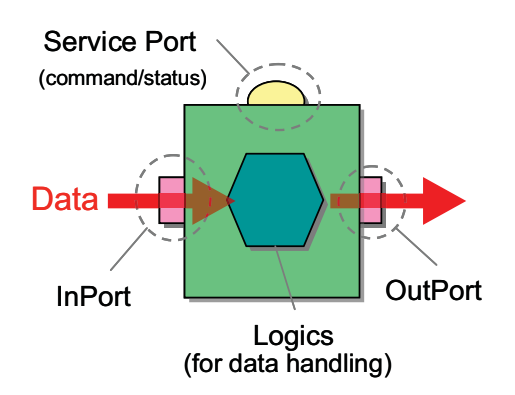

図2 コンポーネントの構造図。各コンポーネントは InPort と OutPort、および Service Port を持 つ。InPort、OutPort がデータ収集に利用される。Service Port は DaqOpereator と通信する。ユー ザーが必要としているロジックは Logics で実装する。

実験によってモニターすることなしにデータをディスクに保存したい、あるいはデータをディスクに ブすることをしないでモニターだけしたいというような状況が考えられるが、その場合 DAQ-Middleware で は単にコンポーネントのデータフローを図4のように切替えればよいようになっている。

また DAQ コンポーネントは1台の計算機でもネットワーク分散させた複数の計算機でも動作可能なよう になっている。たとえば1台の計算機で Gatherer コンポーネントと Logger コンポーネントを動作されてみ たら負荷が大き過ぎてデータの取りこぼしが発生してしまった場合は、計算機を追加して、1 台の計算機で Gatherer コンポーネントを、もう一台の計算機で Logger コンポーネントを動作させ、コンポーネント間は ネットワークでデータ転送を行うような構成に切替えることが簡単に行えるようになっている(図5)。

開発されたコンポーネントは使用目的が合致していれば他の実験でも利用可能である。

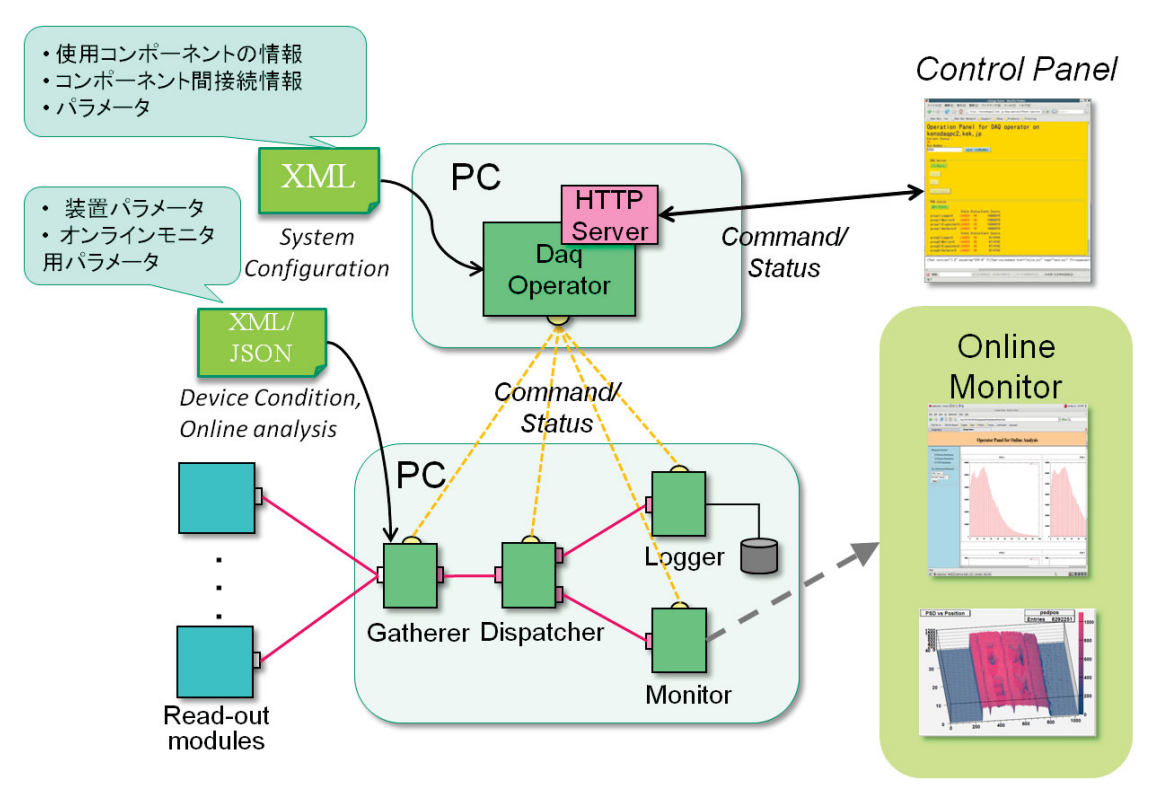

図 3 DAQ-Middleware を使用した DAQ システムの全体図。

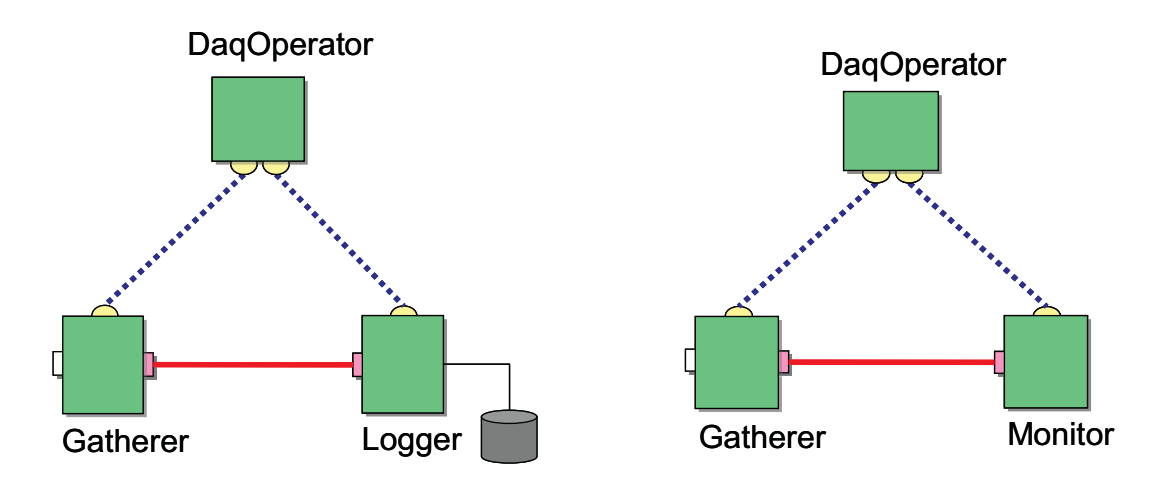

図4 不要なコンポーネントを動かさないような構成にすることも容易である。左の図はモニターせ ずにデータをディスクに伴存する例。右側の図はデータをディスクにセーブせずモニターだけする例 である。

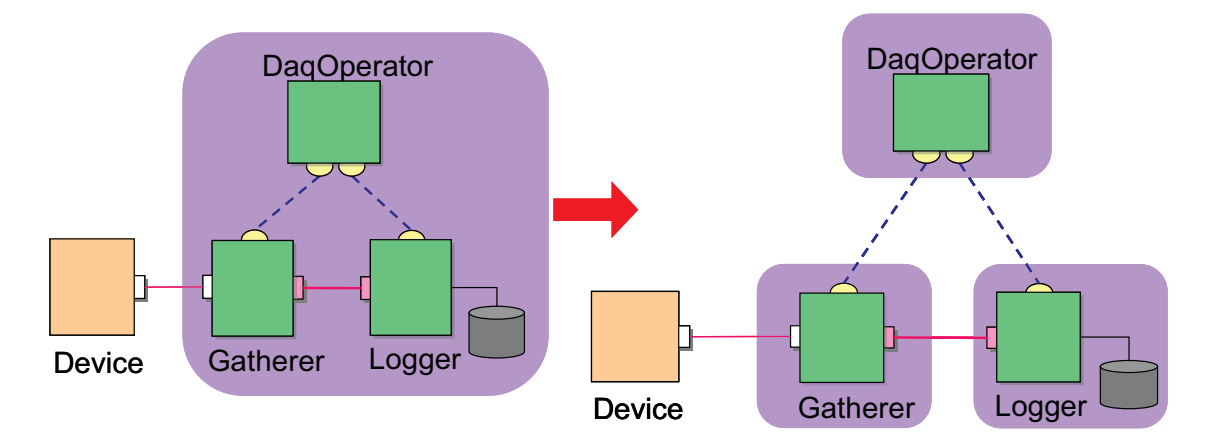

図5 DAQ-Middleware のネットワーク透過性を利用した負荷分散のしくみ。網掛け部分が1台の PC を表す。左のように1台の PC で Gatherer と Logger を動かしてみたら Logger の負荷が大きく Gatherer で読み落としがあった場合には右の図のように計算機を追加し負荷を分散する構成に変 更することが DAQ-Middleware では容易にできるようになっている。

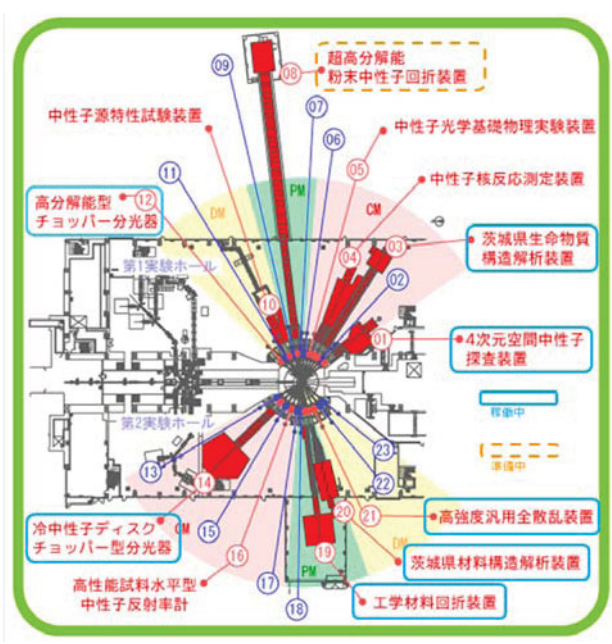

図6 J-PARC MLF のビームライン。実線は 2009年9月現在でDAQ-Middleware を使ってデータ 収集を行っているビームラインを示す。今後DAQ-Middleware を利用予定のビームラインを点線で 囲った。

## **3 J-PARC/MLF** 䈮䈍䈔䉎 **DAQ-Middleware**

DAQ-Middleware のケーススタディ、および問題点の洗い出しのため、DAQ-Middleware は J-PARC/MLF の 方々の協力のもと J-PARC/MLF でファーストビームから実際に使われている。 J-PARC/MLF 中性子のビームライン図を図 6 に示す。2009 年9 現在

- -BL01 (4 次元空間中性子探査装置)
- $\bullet$ BL03 (茨城県生命物質構造解析装置)
- $\bullet$ BL12 (高分解能型チョッパー分光器)
- $\bullet$ BL14 (冷中性子ディスクチョッパー型分光器)
- $\bullet$ BL19 (工学材料解析装置)
- $\bullet$ BL20 (茨城県材料構造解析装置)
- $\bullet$ BL21 (高強度汎用全散乱装置)

の7つビームラインでDAQ-Middewareを使ってデータ収集が行われており、今後

● BL12 (高分解型チョッパー分光器)

でDAQ-Middlewareで使用が予定されている。

J-PARC/MLF では検出器ハードウェアとして

- $\bullet$ **PSD** 檢出器
- シンチ検出器
- GEM 検出器

が使われている。リードアウトモジュールでは例えば PSD 検出器を使用する場合には NEUNET モジュール が使用されている。 NEUNET モジュールは8台の PSD 検出器からのデータを集約しネットワークを通じて TCP で読みだしが行えるモジュールである。また、UDP を使って読みだしに必要な各種設定を行えるように なっている。データの読みだしプロトコルを図7に、イベントデータフォーマットを図8に示す。

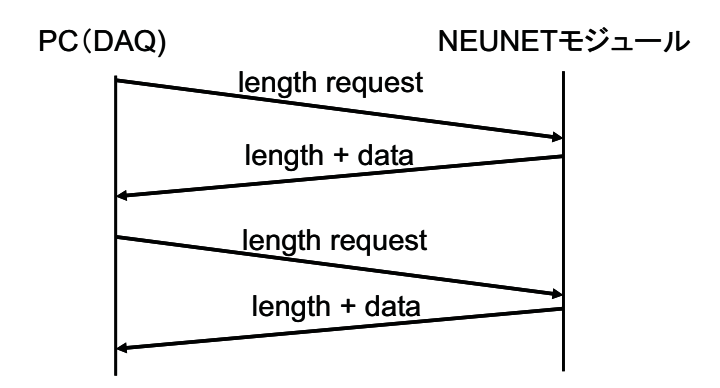

図7 NEUNETプロトコル。TCP 接続完了後、データ読み出しを行いたい側(読み取り PC)が、 読み取りたい長さ(長さリクエスト)を NEUNET モジュールに送る。NEUNET モジュールは送 ることが可能なデータ長をまず送り、そのあとデータを送信する。NEUNET モジュールが送信す るデータ長は必ず長さリクエストに等しいかまたは小さい。送るデータがない場合にはデータ長と

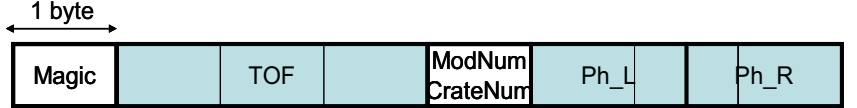

図8 NEUNET イベントデータフォーマット。1イベント8バイトである。先頭から順にデータの 種類を示すマジック (1バイト)、TOFデータ (3バイト)、モジュール番号およびクレート番号 (1 バイト)、パルスハイトデータ (3バイト) となっている。PSD 検出器は左右両極読み出しである のでパルスハイトデータはふたつあり、3バイト中にそれぞれのパルスハイトデータが入っている。

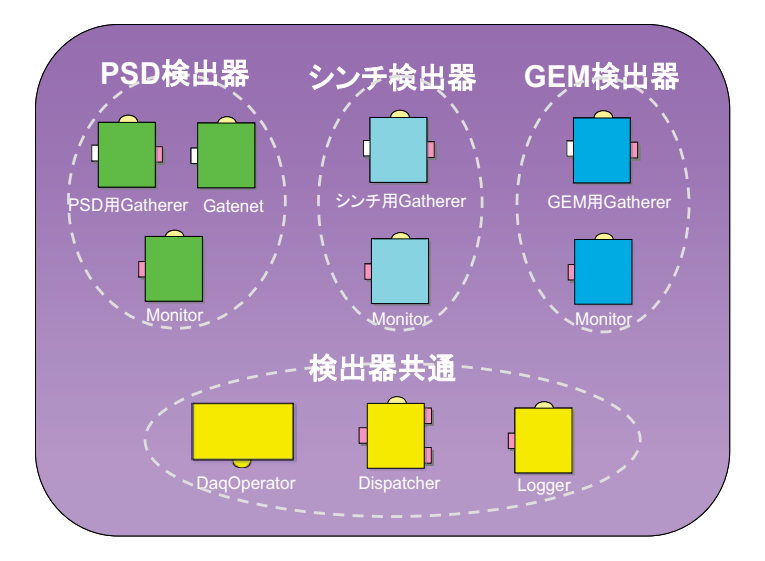

図9 J-PARC/MLF で使われている DAQ コンポーネント群。リードアウトモジュールが違うと読 み取り方式が違うので、リードアウトモジュールごとに専用の Gatherer コンポーネントが必要で ある。また実験中にモニターしたい事柄が異なるのでMonitor コンポーネントも異なっている。そ れ以外のコンポーネントは共通のものを使用している。

使用する検出器それぞれのリードアウトモジュールからのデータ読みだし方式はそれぞれ異なるため、 Gatherer コンポーネント内の読み取りロジックはそれ専用のものを用意する必要がある。このため Gatherer コンポーネントプログラムは検出器ごとに異なるものとなっている。また、各ビームラインで実験中にモニ ターしたい事柄が違うのでモニターコンポーネントも専用のものが用意されている。その他のコンポーネン ト(DaqOperator、Dispatcher、Logger)は共通のものが使われている(図9)。

#### 4 DAQ-Middleware **動作確認環境**

動作確認のためにビームタイムを使うことはできないのでハードウェアエミュレータ、およびソフトウェ アエミュレータを利用して動作確認を行っている。

ハードウェアエミュレータのハードウェアとしては XILINX Starter Kit(評価ボード)を使っている(写真1)。 このハードウェアの FPGA プログラムにより PSD 検出器で使われている NEUNET プロトコルでデータ読み だしができるようになっている。FPGAのプログラムは物質構造研究所の佐藤節夫氏が作成したものである。 この FPGA プログラムのロジックは実験に使用されている NEUNET モジュールのファームウェアロジック と同一のものであるので、NEUNETモジュールファームウェアのロジックの検証も行えるようになっている。 またデータ生成レートも設定できるようになっているので、後述の性能測定もこのハードウェアエミュレー 夕を使って行った。

収集するベきデータが全て正常に収集されたかどうかを確認するためにソフトウェアエミュレータ (psd replay beam)を作成した。これはすでに取得しファイルとなったイベントデータをデータとして返す TCP サーバーで、プログラム的には通常のソケットプログラムである。このプログラムを使ってテストを行 うと、テスト終了後にLogger コンポーネントがデータファイルとしてセーブしたファイルと、このプログラ ムがデータ元として使ったファイルを比較することにより読み落とし、データ化けがないかどうか確認でき る。

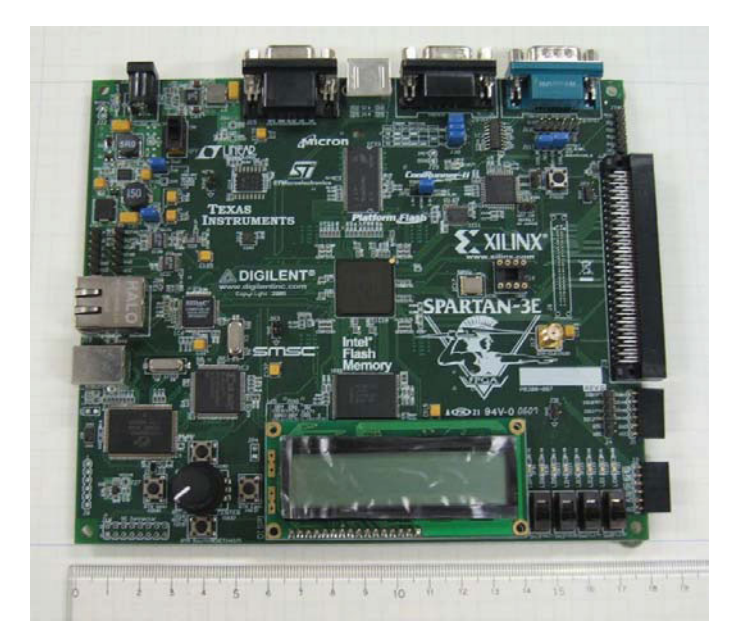

写真1 ハードウェアエミュレータとして利用している Xilinx Starter KIT (評価ボード)。FPGA 内に NEUNET プロトコルでデータをやり取りできるようなプログラムが入っている。

## 5 リリースエンジニアリング

DAQ-Middleware の現在の対象 OS は RedHat Enterprise Linux 5 であるが特に OS に依存している部分はない ので他の OS でも下記依存ソフトウェアが動作するなら動作するはずである。

DAO-Middleware の動作には OpenRTM-aist が必要で、OpenRTM-aist の動作には ACE と OmniORB が必要で ある。 J-PARC/MLF 向けにはモニター用に J-PARC/MLF で開発された Manyo ライブラリが動作することが 必要であり、Manyo ライブラリの動作には gnuplot、gsl (GNU Scientific Library)、mxml が必要である。この ように DAO-Middleware の動作のためには複数の依存ソフトウェアをセットアップしなければならない。こ れらの依存物のセットアップを容易にするためにこれらの依存物は RedHat Enterprise Linux で使われている パッケージ管理方式 RPM にまとめている。またインストール作業を容易にするために既存の Web サーバを yum サーバーとして使えるようにしセットアップが容易に行えるようにした。

開発した DAQ-Middleware のソースは mercurial でリビジョン管理を行っている。各ユーザー向けにリリー ス版を作成するときには mercurial のリポジトリからソースを取り出し数個のコマンドを投入すれば Web サ 一バーにアップロードされるようにしている。リリースのバージョン番号は単純にリリースされた年と月を ドットでつなぎ、2009.10版のようにしている。

開発側マンパワーが少なく DAO システムのセットアップの援助を開発者らが行うことは時間的に難しい ので、セットアップは J-PARC/MLF のかたがたが自分達でできるようにするためにインストール・セットア ップマニュアルを整備した。 DAQ-Middleware の性能を引き出す OS のセットアップ法もこのマニュアル内 に書かれている。

#### ࠻ࠬ࠹ᕈ⢻ **6**

PSD 検出器を想定し、DAQ-Middleware の性能テストを行った。 J-PARC/MLF 側から要請として

- PSD 検出器 1 台あたり毎秒 20k イベント(1 イベント 8 バイトなので毎秒 160k バイト)のデータを生成す る。リードアウトモジュール(NEUNET モジュール)では 1台あたり8台の PSD 検出器からのデータを集 積する。1台のPC で最大 20台の NEUNET モジュールからのデータ取得が行えること。
- 1NEUNET モジュールからのデータを1ファイルとしてディスクに保存すること (20 NEUNET モジュー ルからのデータは合計20ファイルのファイルとして保存することになる)。

という二つの要請があった。

この要請が満足されているかどうかをテストするためにデータ生成器として前述の XILINX Starter KIT に よるハードウェアエミュレータを使用しテストを行った。ハードウェアエミュレータ1台あたり1 NEUNET モジュールをエミュレードさるのでこのハードウェアエミュレータを30台用意しテストを行った。データ 生成レートとしては要請にあった最大データ生成レート PSD 検出器あたり毎秒 20k イベント(毎秒160k バイ ト)と設定した。

取得したデータはシングルディスク、および4台のディスクをストライピングしたディスクに保存し性能 を測定した。

ネットワーク読みだし性能にかかわる Linux の OS パラメータとしてソケットレシーブバッファがある。こ の値は RHEL デフォルトカーネルが許す最大値 4MB に設定し測定を行った。

実験に使用したネットワーク構成図を図 10 に示す。ハードウェアエミュレータは 2 台の Cisco Catalyst 2960G-24TC-L にそれぞれ 20 台、10 台と分散させ、それを 8 ポートの Cisco Catalyst 2960G-8TC-L につなぎ PC はこの 8 ポートのスイッチに接続した。使用した PC は HP の xw8600 で CPU は Quad-Core Xeon が 2 個搭 載されているものを使用した。CPU コアは全部で8個あることになるが、8個のコアを持つ計算機がDAQ シ ステムとして J-PARC/MLF で使われていることは無いため、このうち4個のコアのみを使用するようにセッ トして性能テストを行った。

まずデータをディスクにセーブせずネットワーク的に正常にデータが取れているかどうかの確認を行った。 その結果を図11に示す。読み取りレートは線形に延びており、正常にデータが取得できていることがわかる。

データをディスクにセーブしたときの様子を図12 に示す。白抜き四角でプロットしているのがディスクに 関する Linux パラメータをデフォルトのままでデータ取得を行った場合である。エミュレータの台数を増や していくと明らかにデータの読み落としがあることがわかる。

Linux カーネルパラメータ dirty background\_ratio を1とセットした場合を三角の点で示した。ディスクへの書 き込みはユーザープログラム側からは最終的に write()システムコールを発行し、終了する。 write()システム

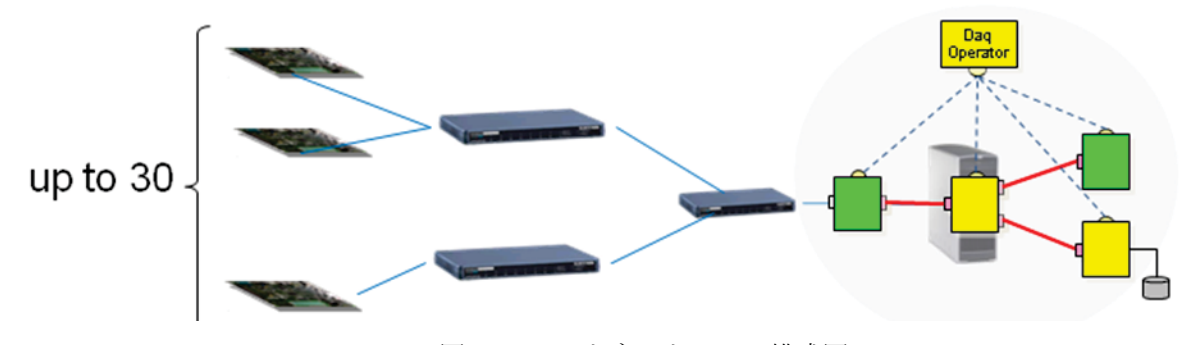

図 10 テストネットワーク構成図

コールはデータをすぐにはディスクには書き出さずメモリー上のキャッシュに書くことにより終了する。メ モリ上のデータは揮発的であるからいつまでもそのデータをメモリ上に保存しておくわけにはいかず、ある タイミングでディスクにデータを書くことになる。dirty\_background\_ratio はそのタイミングを決定するパラ メータの一つで、その意味は「ディスクに書いていないメモリ上のキャッシュデータが対総メモリの dirty background ratio パーセントまでになったらキャッシュデータをディスクに書き出せ」というものであ る。例えば 2GB の総メモリがある PC で dirty background ratio が 10 の場合、キャッシュされたデータが 2GB の 10 パーセント、200MB に達するまでデータをディスクには書き出さないという動作をする。 Linux カー ネルパラメータを1とチューニングすることにより DAQ-Middleware を使ったDAQ システムが J-PARC/MLF の要請を満たすことが確認できた。

図 13 に JPARC/MLF DAY-1(2008年5月)、茨城県材料構造解析装置 (BL20) で DAQ-Middleware を使って 収集したデータのオフライン解析結果を示す。図中30m秒付近での減少は中性子がアルミに吸着するために 起こる現象であり、 DAQ-Middleware を使用した DAQ システムで正常にデータ収集が行えたことを示すも のである。

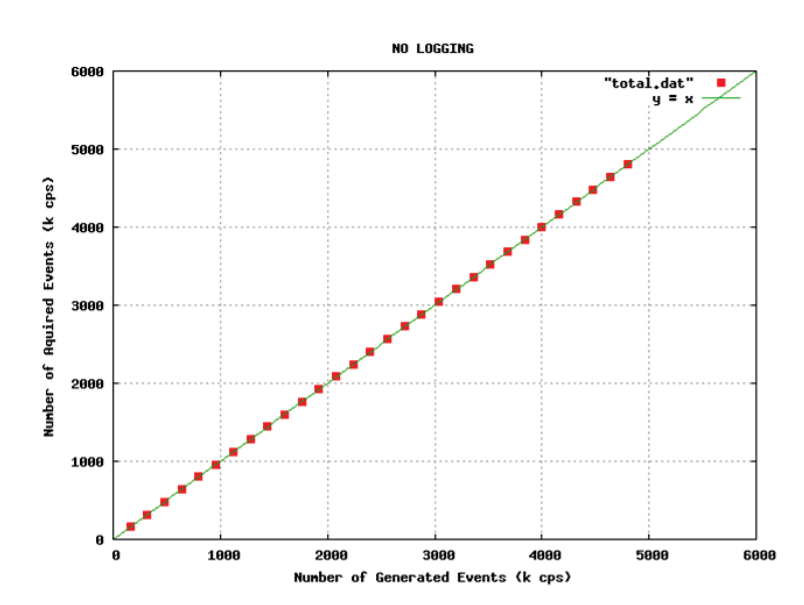

その他の実験でも DAY-1 以降、順調にデータ収集が行われている。

図11 まずデータをディスクに保存しないでデータ取得を行った。ハードウェアエミュレータを1 台~30 台に増やしていっておのおので取得できたデータ数をプロットしてある。横軸はエミュレー タで生成されたイベント数であろ。きれいに直線にのっていて読み 落としがないことがわかる。

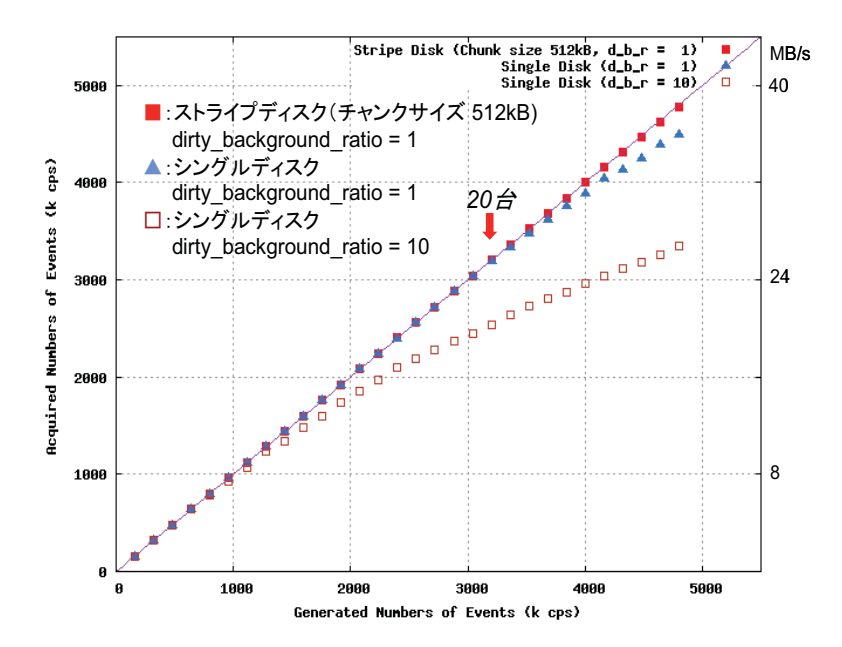

図 12 性能テスト。データをディスクに保存した場合。横軸、縦軸の意味は前の図と同じである。 白抜き四角 (□) が RedHat Enterprise Linux 5.2 のデフォルトの状態で取得したもの。三角 (▲) が dirty\_background\_ratio を1にセットした場合である。dirty\_background\_ratio を1にセットす ると J-PARC/MLF の要請を満たすことが確認できた。四角(■)は4台のディスクをストライプ したディスクにデータを保存した場合で、この場合 NEUNET30 台程度まで読み落としなくディス クにデータを保存できていることがわかる。

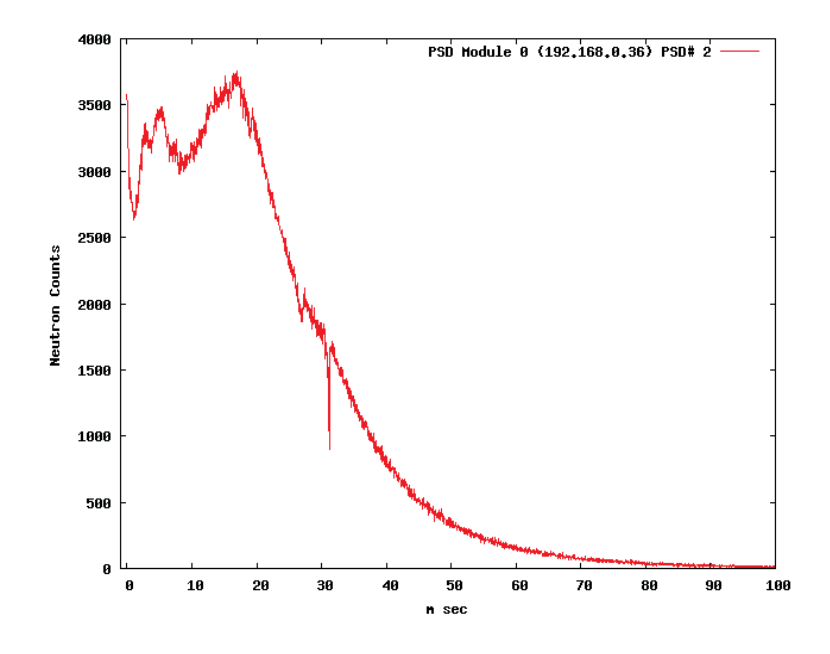

図 13 J-PARC/MLF DAY1 (2008年5月)に茨城県材料構造解析装置 (BL20) で取得したデータを 簡単にオフライン解析した図。横軸はTOF(ミリ秒)、縦軸は中性子カウント数である。30ミリ秒付 近のカウント数のドロップは中性子がアルミに吸着するため起こる現象であり、これにより DAQ-Middleware で正常にデータ取得ができたことが確認された。

## 7 今後の予定、展開

2010年1月現在でDAO-Middlewareは以下の実験での使用が検討されようとしている.

- **KEK PF BL16A**
- JAEA JRR3 中性子小散乱装置(SANS-J)

DAQ-Middleware 自身の開発予定としては、まずベースとして使用している OpenRTM-aist が近々バージョ ンアップ(1.0.0) が予定されているのでそれを使用したテスト等がある。

またデータ収集を行う計算機環境に目を向けると、最近の傾向として CPU のクロックをあげての高性能化 は頭打ちになってきて、CPU コア数を増やして高性能化をめざす傾向にある。一方その CPU 上で稼動するソ フトウェアに目をむけるとマルチコア化によって増大した CPU の能力を有効利用するために VMWare、Linux 上の Xen あるいは KVM に代表されるような OS の仮想化が進んでいる。これらの技術を DAQ-Middleware に適用することにより以下の理由でデータ収集能力を向上させることができると考えられる。 DAQ ミドル ウェアにおけるデータ収集は、それぞれ単機能な、DAQ コンポーネント(図3中の gatherer、dispatcher 等)と 呼ばれるプログラムがネットワーク通信しながら行う。 ある DAQ コンポーネントの負荷が高い場合は、その DAQ コンポーネントだけ他の計算機で稼働させるように変更することが容易にできる(図5)。この場合、現 状では、隔離された DAQ コンポーネントは他の DAQ コンポーネントとイーサネットを通じて通信を行う。 イーサネットのスピードは最高10Gbpsであるが、これを1台のたくさんのCPUコアをもつ計算機で他のDAQ コンポーネントと一緒に稼働させれば、ネットワーク通信の部分はメモリー上のコピーで済むのでイーサネ ットの速度速度に制限されることはなくなることによりデータ収集能力を向上させることができる。今後仮 想化技術の適用により実際にデータ収集性能が向上するのかどうかテストする予定である。